### عم FPD SATA 5500NCS ةيقرت متت ال FPD ىلإ ةيئاقلتلا ةيقرتلا Ï

# تايوتحملا

ةمدقملا

FPD ىلإ ةيئاقلتلا ةيقرتلا عم FPD SATA 5500NCS ةيقرت متت ال

## ةمدقملا

لقحلا يف ةجمرب<code>لل</code>ل لـباق<code>لI</code> زاهجلا موقي ال امدنع ثدحت يت<code>لI</code> ل $\mathbb{U}$ شملا دنتسم<code>لI</code> اذه فصي ة<br>تقوقرت لا عم ةيقرت لاب (NCS5500) تاكبش لا براقت ماظنل (NCS5500) NCS (FPD) Serial ATA (NCS5500 رادصإ نم ثدحأ رادصإ وأ 6.3.3/6.5.1/7.0.1 تارادصإلا ىلإ ةيقرتلا دنع .FPD ىلإ ةيئاقلتلا ضعبل صارقألا تاكرحم ضعب ةيقرت متت ال دق ،ةيئاقلتلا ةيقرتلا ةزيم مادختساو قباس .تاقاطبلا

عم FPD SATA جمانرب ىلإ ةيقرتلا ةيناكمإ ةفاضإ تمت .اهيلا راشملا تارادصالا نم ادبي رادصإلI نوكي تارادصإلI هذه ةلاح يفو .(SATA (Micron عاونأ ضعبال ديدج تباث جمانرب رادصإ .) .FPD نم ميدقلا رادصإلا وه 3.00 رادصإلا ناك نيح يف 5.00 وه ديدجلا

#### ةيئاقلتلا ةيقرتلا عم FPD SATA 5500NCS ةيقرت متت ال FPD ىلإ

ةجاح دجوت ال هنأ ظحال .SATA ةيقرت ةيفيكو ةلكشملا خسنب ةصاخلا تاوطخلا يلي اميف .اهب ةصاخلا FPD ةيقرت دعب ةقاطبلا ليمحت ةداعإل

sysadmin-vm:0\_RP0(config)# fpd auto-upgrade enable sysadmin-vm:0\_RP0(config)# commit Wed Sep 12 15:57:26.892 UTC Commit complete. sysadmin-vm:0\_RP0(config)# exit Wed Sep 12 15:57:28.187 UTC sysadmin-vm:0\_RP0# exit Wed Sep 12 15:57:30.101 UTC RP/0/RP0/CPU0:router#conf t Wed Sep 12 10:57:32.154 CDT RP/0/RP0/CPU0:router(config)#fpd auto-upgrade enable RP/0/RP0/CPU0:router(config)#commit

#### <ليمحتلا ةداعإو طيشنتلا تيبثت دعب>

 ================= Location Card type HWver FPD device ATR Status Running Programd ------------------------------------------------------------------------------ 0/0 NC55-36X100G-S 1.2 MIFPGA CURRENT 0.07 0.07 0/0 NC55-36X100G-S 1.2 Bootloader CURRENT 1.13 1.13 0/0 NC55-36X100G-S 1.2 IOFPGA CURRENT 0.11 0.11 0/0 NC55-36X100G-S 1.2 SATA NEED UPGD 3.00 3.00 1.1 Bootloader CURRENT 9.25 9.25 0/RP0 NC55-RP 1.1 IOFPGA CURRENT 0.09 0.09 0/RP1 NC55-RP 1.1 Bootloader CURRENT 9.25 9.25 0/RP1 NC55-RP 1.1 IOFPGA CURRENT 0.09 0.09 0/FC0 NC55-5504-FC 1.0 Bootloader CURRENT 1.75 1.75 0/FC0 NC55-5504-FC 1.0 IOFPGA CURRENT 0.07 0.07 0/FC1 NC55-5504-FC 1.0 Bootloader CURRENT 1.75 1.75 0/FC1 NC55-5504-FC 1.0 IOFPGA CURRENT 0.07 0.07 0/FC2 NC55-5504-FC 1.0 Bootloader CURRENT 1.75 1.75 0/FC2 NC55-5504-FC 1.0 IOFPGA CURRENT 0.07 0.07 0/FC3 NC55-5504-FC 1.0 Bootloader CURRENT 1.75 1.75 0/FC3 NC55-5504-FC 1.0 IOFPGA CURRENT 0.07 0.07 0/FC5 NC55-5504-FC 1.0 Bootloader CURRENT 1.75 1.75 0/FC5 NC55-5504-FC 1.0 IOFPGA CURRENT 0.07 0.07 0/SC0 NC55-SC 2.0 Bootloader CURRENT 1.74 1.74 0/SC0 NC55-SC 2.0 IOFPGA CURRENT 0.10 0.10 0/SC1 NC55-SC 2.0 Bootloader CURRENT 1.74 1.74 0/SC1 NC55-SC 2.0 IOFPGA CURRENT 0.10 0.10 RP/0/RP0/CPU0:router# admin Wed Sep 12 11:51:54.259 CDT admin connected from 127.0.0.1 using console on router sysadmin-vm:0\_RP1# upgrade hw-module location 0/0 fpd ? Possible completions: Bootloader IOFPGA SATA all sysadmin-vm:0\_RP1# upgrade hw-module location 0/0 fpd all Wed Sep 12 16:52:07.859 UTC sysadmin-vm:0\_RP1# 0/RP1/ADMIN0:Sep 12 11:52:10.861 CDT: fpdserv[4429]: %INFRA-FPD\_Manager-1- UPGRADE\_ALERT : Upgrade for the following FPDs has been committed: 0/RP1/ADMIN0:Sep 12 11:52:10.861 CDT: fpdserv[4429]: %INFRA-FPD\_Manager-1-UPGRADE\_ALERT : Location FPD name Force 0/RP1/ADMIN0:Sep 12 11:52:10.861 CDT: fpdserv[4429]: %INFRA-FPD\_Manager-1-UPGRADE\_ALERT : ================================================== 0/RP1/ADMIN0:Sep 12 11:52:10.864 CDT: fpdserv[4429]: %INFRA-FPD\_Manager-1-UPGRADE\_ALERT : 0/0 SATA FALSE 0/RP1/ADMIN0:Sep 12 11:52:10.864 CDT: fpdserv[4429]: %INFRA-FPD\_Manager-1-UPGRADE\_ALERT : 0/0 IOFPGA FALSE 0/RP1/ADMIN0:Sep 12 11:52:10.864 CDT: fpdserv[4429]: %INFRA-FPD\_Manager-1-UPGRADE\_ALERT : 0/0 Bootloader FALSE 0/0/ADMIN0:Sep 12 11:52:16.876 CDT: sata\_fpd[3179]: %INFRA-FPD\_Driver-1-UPGRADE\_ALERT : FPD SATA@0/0 image programming completed with UPGRADE DONE state Info: [SATA FPD upgrade Complete] RP/0/RP0/CPU0:Sep 12 11:52:16.871 CDT: fpd-serv[427]: %PKT\_INFRA-FM-3-FAULT\_MAJOR : ALARM\_MAJOR :FPD-NEED-UPGRADE :CLEAR :0/0: sysadmin-vm:0\_RP1# sysadmin-vm:0\_RP1# sysadmin-vm:0\_RP1# sysadmin-vm:0\_RP1# exit Wed Sep 12 16:52:27.767 UTC RP/0/RP0/CPU0:router#show hw-module fpd Wed Sep 12 11:52:33.810 CDT FPD Versions ================= Location Card type HWver FPD device ATR Status Running Programd ------------------------------------------------------------------------------ 0/0 NC55-36X100G-S 1.2 MIFPGA CURRENT 0.07 0.07

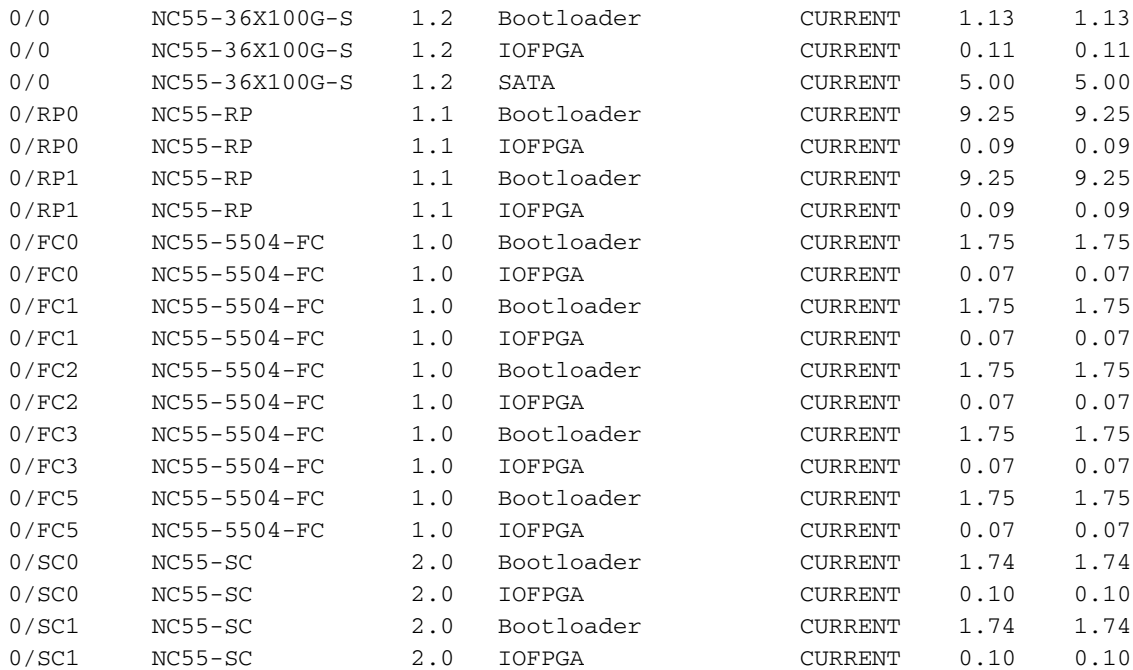

ةمجرتلا هذه لوح

ةي الآلال تاين تان تان تان ان الماساب دنت الأمانية عام الثانية التالية تم ملابات أولان أعيمته من معت $\cup$  معدد عامل من من ميدة تاريما $\cup$ والم ميدين في عيمرية أن على مي امك ققيقا الأفال المعان المعالم في الأقال في الأفاق التي توكير المالم الما Cisco يلخت .فرتحم مجرتم اهمدقي يتلا ةيفارتحالا ةمجرتلا عم لاحلا وه ىل| اًمئاد عوجرلاب يصوُتو تامجرتلl مذه ققد نع امتيلوئسم Systems ارامستناه انالانهاني إنهاني للسابلة طربة متوقيا.